# **Modelling and implementation of algorithms in applied mathematics using MPI**

<span id="page-0-0"></span>**Lecture 2: Poisson Problem and Finite Differences, First Steps in MPI**

#### G. Rapin

Brazil March 2011

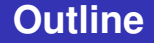

### **[Poisson Problem and Finite Differences](#page-2-0)**

#### **[First Steps in MPI](#page-18-0)**

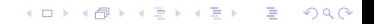

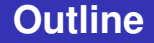

### **1 [Poisson Problem and Finite Differences](#page-2-0)**

#### <span id="page-2-0"></span>**2 [First Steps in MPI](#page-18-0)**

**Kロ K イロ K K ミ X K ミ X X コ X Y Y Q Q C** 

### **Poisson Problem**

Let  $\Omega \subset \mathbb{R}^d$  be a bounded domain.

■ The *Laplace-Operator* is given by

$$
\triangle u := \sum_{i=1}^d \frac{\partial^2 u}{\partial x_i^2}
$$

for a function  $u : \Omega \rightarrow \mathbb{R}$ .

**The** *Poisson Problem* is defined as follows: Find a function  $u \in C^2(\Omega) \cap C(\overline{\Omega})$  satisfying

$$
\begin{cases}\n-\triangle u = f \quad \text{in } \Omega \\
u = 0 \quad \text{on } \partial\Omega\n\end{cases}
$$
\n(1)

**Applications in electrostatics, mechanical engineering and** theoretical physics Find a function

$$
\textit{u}:[0,1]\quad\rightarrow\quad\mathbb{R},
$$

such that

$$
-u''(x) = e^x, x \in (0,1)
$$
  
 
$$
u(0) = u(1) = 0
$$

**KORK ERKER ADAM ADA** 

Problem: In general there is no analytical solution.

Goal: Approximation of the solution.

Discretisation:  $0 = x_0 < \cdots < x_n = 1$  with  $x_i = \frac{1}{i}$ *n* Differential quotient:

$$
u''(x_i) \sim \frac{u(x_{i-1})-2u(x_i)+u(x_{i+1})}{h^2}, \quad h:=\frac{1}{n}
$$

Inserting of  $-u''(x) = e^x$  yields

 $-u(x_{i-1}) + 2u(x_i) - u(x_{i+1}) = h^2 e^{x_i}, \quad i = 1, \ldots, n-1$ 

**KORK ERKER ADAM ADA** 

■ Boundary Conditions  $\Rightarrow u(x_0) = u(x_n) = 0$ . ■  $\Rightarrow$  linear system for  $u(x_1), \ldots, u(x_{n-1})$ .

\n- Set 
$$
z = (z_1, \ldots, z_{n-1})^t = (u(x_1), \ldots, u(x_{n-1}))^t
$$
.
\n- Solve the linear system  $Az = F$  with
\n

$$
A := \left(\begin{array}{cccc} 2 & -1 & & 0 \\ -1 & 2 & -1 & & \\ & \ddots & \ddots & \ddots \\ & & -1 & 2 & -1 \\ 0 & & & -1 & 2 \end{array}\right), \ F := h^{2} \left(\begin{array}{c} e^{\frac{1}{n}} \\ \vdots \\ e^{\frac{n-1}{n}} \end{array}\right).
$$

KID KARA KE KAEK LE I YOKO

# **Solution for**  $n = 21$

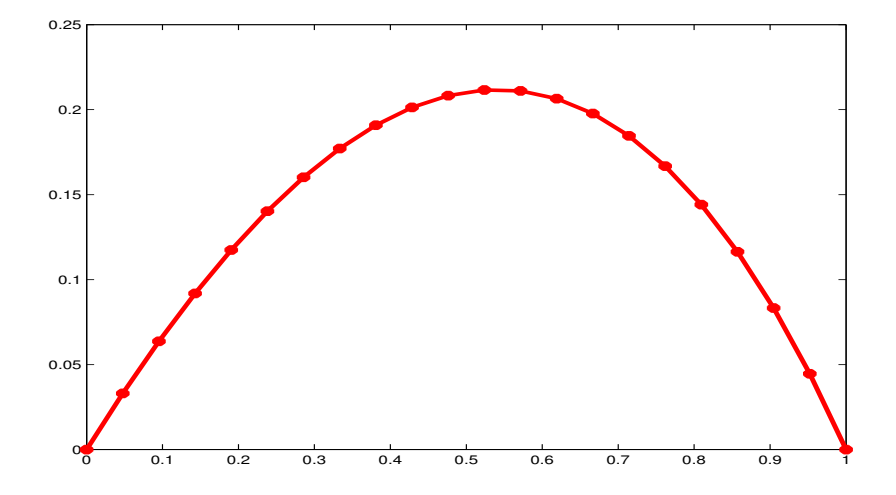

イロトメ 倒 トメ 老 トメ 老 トー 重  $299$ 

- For simplicity we consider  $\Omega = (0, 1) \times (0, 1)$ .
- Define a grid on  $\Omega$  using the grid size  $h = \frac{1}{\Lambda}$  $\frac{1}{N}$ ,  $N \in \mathbb{N}$ .

#### Set of grid points

$$
Z_h:=\{(x,y)\in\overline{\Omega}\mid x=z_1h,\ y=z_2h\text{ with }z_1,z_2\in\mathbb{Z}\}.
$$

 $\blacksquare$  Let  $ω<sub>h</sub> := Z<sub>h</sub> ∩ Ω$  be the interior points.

■ Set of points on the boundary are defined by  $\gamma_h := Z_h \cap \partial \Omega$ .

**KORKAR KERKER E VOOR** 

### **Discretisation of the 2D-Poisson Problem**

Let  $\mathcal O$  be the *Landau symbol.*  $g = \mathcal O(h^k)$  means  $\lim_{h\to 0}$  sup  $\frac{|g(h)|}{|h^k|} < \infty$ .

■ Differential quotient w.r.t. *x* 

$$
\frac{u(x-h,y)-2u(x,y)+u(x+h,y)}{h^2}=\frac{\partial^2 u}{\partial x^2}(x,y)+\mathcal{O}(h^2).
$$

■ Differential quotient w.r.t. *y* 

$$
\frac{u(x,y-h)-2u(x,y)+u(x,y+h)}{h^2}=\frac{\partial^2 u}{\partial y^2}(x,y)+\mathcal{O}(h^2).
$$

<span id="page-9-0"></span>**Therefore,**  $\triangle u$  **can be approximated by** 

$$
\triangle u - \frac{1}{h^2} \Big( u(x, y - h) + u(x - h, y) -4u(x, y) + u(x, y + h) + u(x + h, y) \Big) = \mathcal{O}(h^2).
$$

### **Discretisation of the 2D-Poisson Problem**

 $\mathsf{Setting}\,\, \pmb{\iota}_{\pmb{l},\pmb{j}}:=\pmb{\iota}(\pmb{\iota}\pmb{\iota}\pmb{\iota},\pmb{j}\pmb{\iota})\,\, \pmb{\iota}\pmb{\iota}\pmb{\otimes}\pmb{\mathsf{get}}\,\, \pmb{\mathsf{for}}\,\, {-\triangle\pmb{\iota}=\pmb{f}}\,\, \pmb{\mathsf{on}}\,\, {\omega}_{\pmb{\iota}}$ 

$$
-u_{i,j-1}-u_{i-1,j}+4u_{i,j}-u_{i+1,j}-u_{i,j+1}=h^2f_{ij}, \quad i,j\in\{1,\ldots,N-1\}
$$

with  $f_{ij} := f(ih, jh)$ .

 $\blacksquare$  The boundary conditions yield

$$
u_{0,i} = u_{N,i} = u_{i,0} = u_{i,N} = 0, \quad i = 0,\ldots,N.
$$

Sorting the unknown in a lexicographic order

| $(h, h),$     | $(2h, h),$     | $((N-1)h, h),$      |
|---------------|----------------|---------------------|
| $(h, 2h)$     | $(2h, 2h),$    | $((N-1)h, 2h),$     |
| $\vdots$      | $\vdots$       | $\vdots$            |
| $(h, (N-1)h)$ | $(2h, (N-1)h)$ | $((N-1)h, (N-1)h).$ |

\nWe get the unknowns  $U_{i+(N-1)(j-1)} = U_{i,j}$ .

We obtain the following linear system for  $U = (U_i)_{i=1}^{(N-1)^2}$  $\frac{(N-1)}{i=1}$ :

$$
AU = F. \tag{2}
$$

with 
$$
F := (f_i)_{i=1}^{(N-1)^2}
$$
,  $f_{i+(N-1)(j-1)} = f(ih, jh)$ ,  
\n $i, j \in \{1, ..., N-1\}$  and  
\n
$$
A := \frac{1}{h^2} tridiag(-I_{N-1}, T, -I_{N-1}) \in \mathbb{R}^{(N-1)^2 \times (N-1)^2}
$$
\n
$$
T := tridiag(-1, 4, -1) \in \mathbb{R}^{(N-1) \times (N-1)}
$$

*Ik* is the *k*-dimensional identity matrix.

#### **Theorem**

*The linear system possesses a unique solution. For sufficiently smooth solutions u of the continuous problem we get*

$$
||R_hu - U||_{\infty} \leq Ch^2 ||u||_{C^4(\overline{\Omega})}.
$$

 $C$  *is a constant independent of h and u.*  $R_h u \in \mathbb{R}^{(N-1)^2}$  *is the restriction of the solution on the interior grid points.*

- $\blacksquare$  Thus, the approximation is of second order.
- <span id="page-12-0"></span>The linear system possesses  $(N-1)^2$  unknowns. In three dimensions we would get  $(N-1)^3$  unknowns.

## **Excursion to Finite Elements**

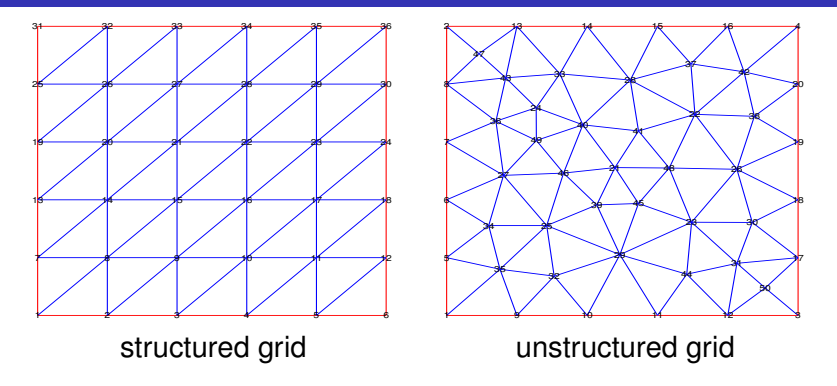

#### **Remarks**

- **Finite Element methods are the most popular approach for** solving this kind of problems.
- **Finite Element methods are defined on grids and are** equipped with certain local basis func[tio](#page-12-0)[ns](#page-14-0)[.](#page-12-0)

# **Sparsity Pattern of the corresponding matrices**

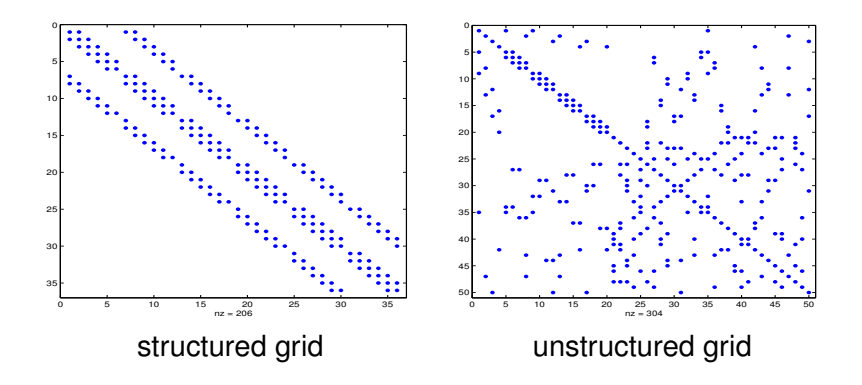

- $\blacksquare$  A sparsity pattern is given by the non-zero entries of a matrix
- <span id="page-14-0"></span>■ Typically, matrices arising in finite differences or finite elements are sparse.

# **Sparsity Pattern and CSR**

- Storage of non-zero elements and structure using *compressed sparse row (CSR) format*.
- CSR format stores 3 vectors
	- **1** The first vector contains all non-zero entries. The data is sorted row-wise.
	- **2** The second vector contains the corresponding column indices.
	- **3** The third vector stores one entry for each row containing the starting position of the corresponding data in the first vector.

**KORK ERKER ADAM ADA** 

■ CSR format is well suited for matrix vector products.

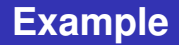

Store the matrix

$$
\left(\begin{array}{rrrr} 2 & -1 & & \\ -1 & 2 & -1 & \\ & -1 & 2 & -1 & \\ & & -1 & 2 & -1 \\ & & & -1 & 2 \end{array}\right)
$$

in CSR-format

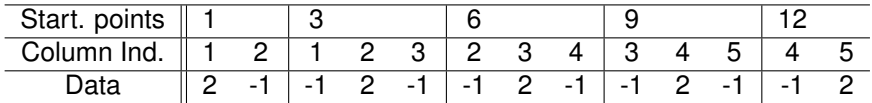

KOXK@XKEXKEX E 1990

### **Example of a Finite Element Solution**

Consider the diffusion reaction problem

$$
-\triangle u + u = f \text{ in } \Omega := (0, 1)^2, \qquad \frac{\partial u}{\partial n} = 0 \text{ on } \partial \Omega
$$
  
with  $f(x, y) := \exp(100(-(x - 0.6)^2 - (y - 0.6)^2))$ 

<span id="page-17-0"></span>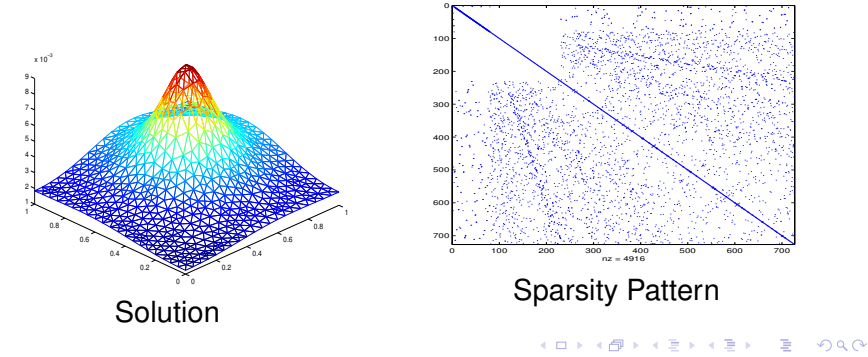

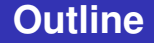

### **1 [Poisson Problem and Finite Differences](#page-2-0)**

#### <span id="page-18-0"></span>**2 [First Steps in MPI](#page-18-0)**

K ロ ▶ K @ ▶ K 할 > K 할 > 1 할 > 9 Q Q\*

### **First Example - Hello World Program (I)**

```
#include <stdio.h>
#include <string.h>
#include <mpi.h>
main(int argc, char** argv)
{
   int my_rank; /* Rank of process */
   int p; /* Number of processes */
   int source; /* Rank of sender */
   int dest; /* Rank of receiver */
   int tag=50; /* Tag for messages */
   char message[100]; /* Storage for the message */MPT Status status: /* Return status for receive */
   int namelen;
   char processor_name[MPI_MAX_PROCESSOR_NAME];
   MPI Init(&argc, &argv);
   MPI_Comm_rank(MPI_COMM_WORLD, &my_rank);
   MPI_Comm_size(MPI_COMM_WORLD, &p);
   MPT_Get_processor_name(processor_name,&namelen);
```
**KOD KORKADD ADD DO YOUR** 

### **First Example - Hello World Program (II)**

```
if (my_rank!=0) {
     sprintf(message,"Greetings from process %d from %s",
       my_rank, processor_name);
     dest=0;
     MPI Send(message, strlen(message)+1,
       MPI_CHAR, dest, tag, MPI_COMM_WORLD);
 \lambdaelse
 {
  for (source=1; source <p ; source ++)
  {
      MPI_Recv(message,100,MPI_CHAR,source,
        tag,MPI_COMM_WORLD, &status);
      printf("%s\n",message);
  }
 }
MPI Finalize();
```
**KORK STRAIN A STRAIN A STRAIN** 

}

- We start the program with *p* processes. Then there exists processes with ranks  $0, 1, \ldots, p - 1$ .
- Each process not equal to 0 sends a message containing the process number to process 0. Process 0 prints the message on the screen

**KORK ERKER ADAM ADA** 

#### ■ Output for 8 process:

```
Greetings from process 1 from eraping-ThinkPad-X60s
Greetings from process 2 from eraping-ThinkPad-X60s
Greetings from process 3 from eraping-ThinkPad-X60s
Greetings from process 4 from eraping-ThinkPad-X60s
Greetings from process 5 from eraping-ThinkPad-X60s
Greetings from process 6 from eraping-ThinkPad-X60s
Greetings from process 7 from eraping-ThinkPad-X60s
```

```
...
#include <mpi.h>
                ...
main(int argc, char* argv[]) {
                ...
/* No MPI functions called before this */MPI Init(&argc, &argv);
                ...
MPI Finalize();
/* No MPI function called after this */...
\} /* end main */
                ...
```
**KORK STRAIN A STRAIN A STRAIN** 

## **Some Explanations**

 $\blacksquare$  The global structure is always the same.

- $\blacksquare$  All MPI commands start with MPI\_. Predefined constants in MPI are given in capital letters.
- Include header file for MPI

#include <mpi.h>

■ Initialization of MPI

MPI Init(&argc, &argv);

This has to be the first MPI call in a program!

**Finalization of MPI** 

```
MPI Finalize();
```
This must be the last MPI call in the program.

<span id="page-23-0"></span>**Almost all MPI commands return an error code using an** integer value.

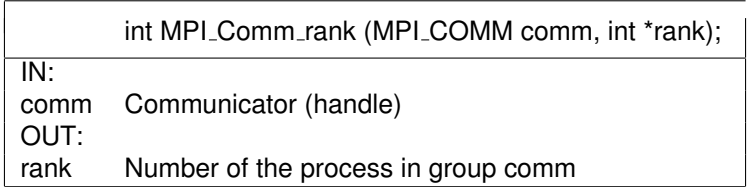

- The processes reads information about the parallel environment. For *p* processes each process will be provided with a rank between 0 and  $p - 1$ .
- The first parameter is a communicator. A *communicator* is a group of processes, who are able to send messages to each other.
- $\blacksquare$  The communicator MPI  $\complement$  COMM WORLD is pre-defined. MPI\_COMM\_WORLD consists of all used processes.
- <span id="page-24-0"></span> $\blacksquare$  The second parameter is a pointer to an int. Here, the rank number of the process is returned. A valu[e b](#page-23-0)[et](#page-25-0)[w](#page-23-0)[ee](#page-24-0)[n](#page-17-0)[0](#page-18-0) [a](#page-36-0)n[d](#page-18-0) *[p](#page-36-0)* − [1.](#page-36-0)<br>Prior and *p* = 2 and *p* = 2 and **p**

# **Communication Environment**

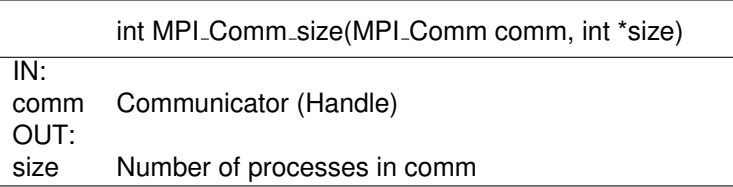

- $\blacksquare$  returns the number of processes  $size$  in the communicator group comm.
- <span id="page-25-0"></span>Within this course we will just use MPI\_COMM\_WORLD. We will not build our own groups.

**KOD KARD KED KED BE YOUR** 

# **Communication Environment**

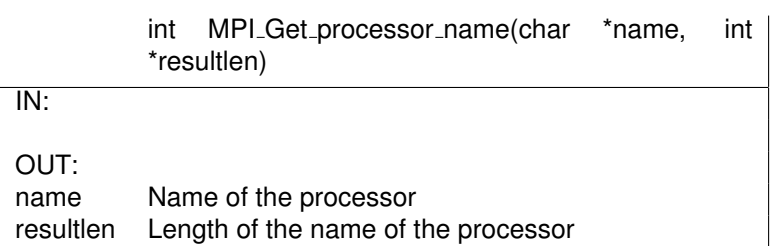

- $\blacksquare$  returns the name and length of the processor name.
- $\blacksquare$  The maximum length of the processor name is given by MPI\_MAX\_PROCESSOR\_NAME.

**KORKARA KERKER DAGA** 

- Sending and receiving from messages is the heart of MPI.
- We start with the standard form of sending/receiving of messages. Alternative possibilities will be discussed later.
- Necessary information for sending/ receiving messages
	- $\blacksquare$  The sender and receiver of the message must be known. Here, the rank within the communicator group is used.
	- message
	- $\blacksquare$  data type of message
	- In order to distinguish messages, a  $tan$  is used. This is an integer between 0 and at least  $2^{15} - 1$ .

## **Sending messages**

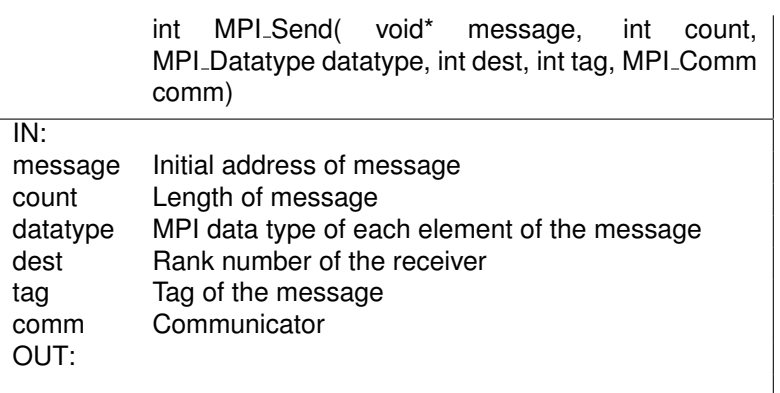

- $\blacksquare$  The message is contained in an array starting at the address message.
- $\blacksquare$  The next parameters count and datatype define the required storage demand of the message.

MPI data types are related to the corresponding *C* data types.

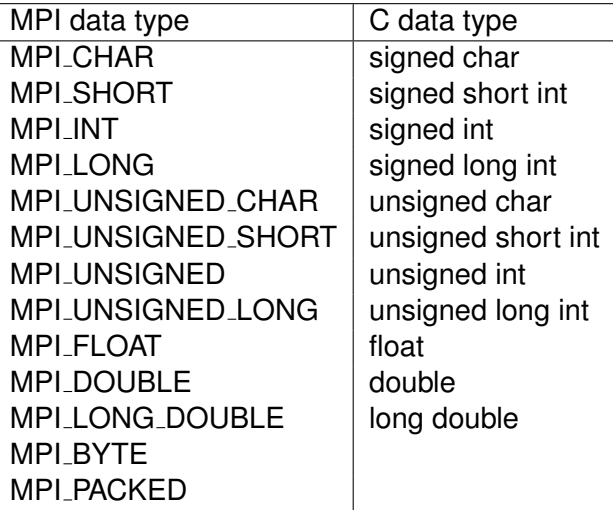

K ロ ▶ K @ ▶ K 할 ▶ K 할 ▶ 이 할 → 9 Q Q →

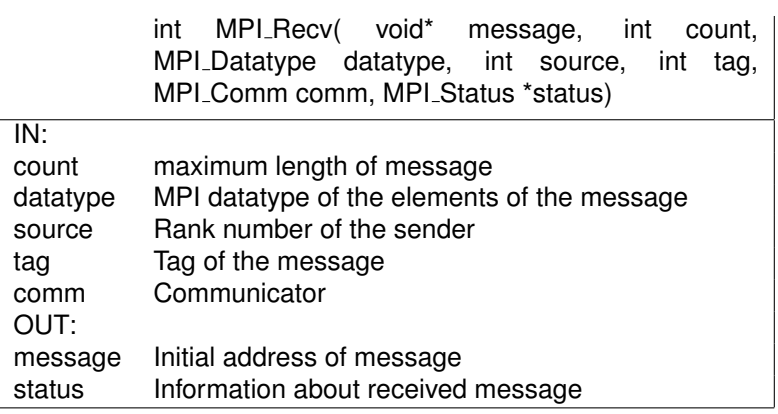

- $\blacksquare$  The only new object is the status message. The data type of the status is MPI\_Status.
- **MPI Status contains information about the received data.**
- Using for instance MPI\_Get\_count returns the size of the message. The user does not need to know the size of the message in advance.

- $\blacksquare$  tag does not need to be specified. One can use the wild-card MPI ANY TAG.
- $\blacksquare$  The rank of the sender can be replaced by MPI ANY SOURCE .

# **Compiling and starting of parallel programs**

### ■ Compiling

mpicc Example01.c -o Example01

The name of executive can be determined with the help of the option −*o*.

■ Execution with *p* processes

mpirun -np p ./Example01

The used CPUs can be determined with the help of -machinefile file. file contains the names of the processors.

## **Point-to-Point Communication**

#### **Definition**

We call the communication between ONE sender and ONE receiver *point-to-point communication*.

#### Classification of point-to-point communication

- **Blocking/ non-blocking communication**
- Buffered/ non-buffered communication
- Synchronous/ asynchronous communication

# **Blocking/ non-blocking communication**

- **Most of the MPI point-to-point routines can be used in** either blocking or non-blocking mode.
- A blocking send routine will only return after it is safe to modify the application buffer (your send data) for reuse.
- A blocking receive only returns after the data has arrived and is ready for use by the program.
- Non-blocking send and receive will return almost immediately. They do not wait for any communication events to complete.
- Non-blocking communications are primarily used to overlap computation with communication and exploit possible performance gains.
- $\blacksquare$  There are waiting routines to guarantee that the data is sent.

### **Buffered/ non-buffered communication**

- $\blacksquare$  In a buffered communication the data will be buffered.
- $\blacksquare$  Then, the sender of a message has not to wait until the receiver has confirmed sending.
- $\blacksquare$  The disadvantage is that the data must be copied twice. Memory problems for large messages can occur.
- $\blacksquare$  The user can control an own address space. This space is called application buffer.

### **Synchronous/ asynchronous communication**

 $\blacksquare$  If there is no communication buffer, the communication has to be synchronous. The sender cannot send until the receiver of the message is ready to get the message.

**KORK ERKEY EL POLO** 

<span id="page-36-0"></span> $\blacksquare$  In synchronous mode sender and receiver can only proceed after sending an receiving of the message is complete.